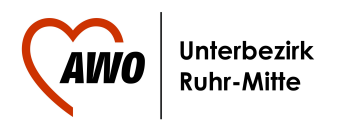

## 21.09.2014 Begleitung im "Andersland"

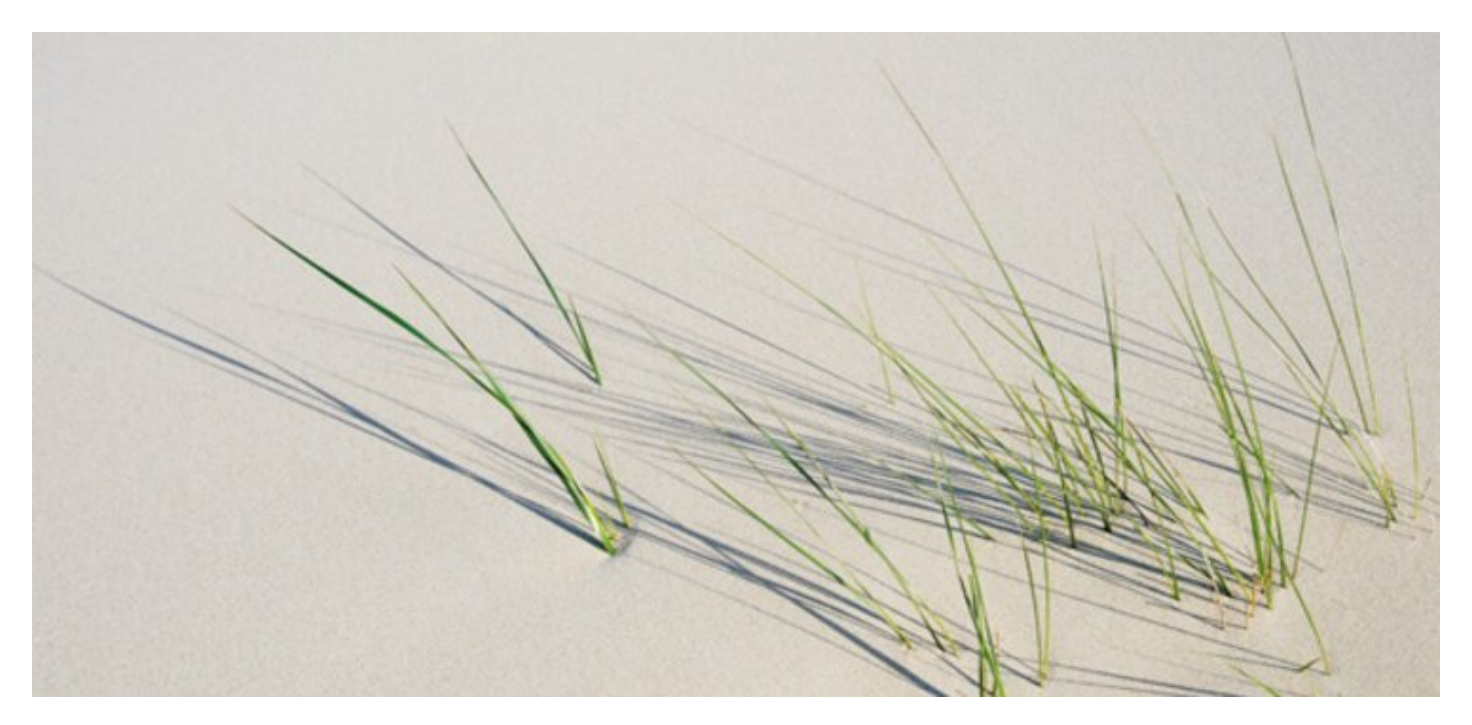

**Frieda-Nickel-Zentrum der AWO bietet in Kooperation mit der Barmer GEK und Wörheide - Konzepte rund ums Alter(n) eine spezielle Schulungsreihe für Angehörige an**

**In Deutschland sind über 1 Million Menschen von einer Demenzerkrankung betroffen. Über 80 % der Kranken werden zu Hause von Angehörigen versorgt, die selbst schon die Lebensmitte überschritten haben.** 

## Wenn das Gedächtnis nachlässt...

Das Frieda-Nickel-Zentrum der AWO bietet vor dem Hintergrund dieser Tasache wieder eine spezielle Schulungsreihe für Angehörige von dementiell erkrankten Menschen an. Erfahrungen zeigen, dass bei Angehörigen ein großes Informationsbedürfnis besteht und dass diese sich Austauschmöglichkeiten mit anderen Betroffenen wünschen, da häufig soziale Kontakte durch intensive und zeitaufwendige Versorgung des Demenzkrankten abbrechen.

Die Schulungsreihe berücksichtigt diese Bedürfnisse. Unter der Leitung der erfahrenen Diplom-Gerontologin Reinhild Wöhrheide und ihres engagierten Dozententeams werden Informationen zum Verlauf der Demenz insbesondere im Hinblick auf diagnostische und therapeutische

Maßnahmen, zum Umgang mit den besonderen Verhaltensweisen der Demenzkranken, zur Pflegeversicherung, zu rechtlichen Aspekten und zu Entlastungsmöglichkeiten vermittelt.

Laut Reinhild Wöhrheide ist das Ziel der Schulungsreihe, den erheblichen Belastungen und der zunehmenden Isolation der Angehörigen entgegen zu wirken.

Eingeladen sind Angehörige, Ehrenamtliche sowie an Demenzerkrankungen interessierte Menschen.

Bei einem unverbindlichen Termin

am 25. September 2014 um 18.00 Uhr im Frieda-Nickel-Seniorenzentrum der AWO, Luchsweg 33 in Bochum-Langendreer

können alle Interessierten das Programm der Schulungsreihe kennen lernen.

Weitere Informationen erhalten Sie bei Lydia Golis, Leiterin des Sozialen Dienstes, Rufnummer 0234 921622.

Redaktion Lydia Golis, Beate Franz Kontakt: E-Mail [b.franz@awo-ruhr-mitte.de](/var/www/vhosts/awo-ruhr-mitte.de/awo-ruhr-mitte.de/cms/javascript:location.href=)